# Moment-based parameter estimation in binomial random intersection graph models

Joona Karjalainen and Lasse Leskelä Department of Mathematics and Systems Analysis, Aalto University

#### Abstract

Random intersection graphs (RIG) can be used as parsimonious models of large and sparse networks. We derive moment-based parameter estimators for a class of RIG models and prove their consistency when only a subset of the data is used for estimation.

## Induced subgraph sampling and consistency

 $O(n^3)$ operations. One may reduce the computation time by only using an induced  $G^{(n_0)}$  of the data, i.e., a subset of  $n_0 < n$ between them.

**Lemma 1** The probability that a random intersection graph  $G([G], m_n, p_n)$ contains a connected subgraph S with |S| nodes satisfies  $\mathbb{P}(S \subset G) = O(|G|^{|S|} m_n p_n^{|S|}$ .

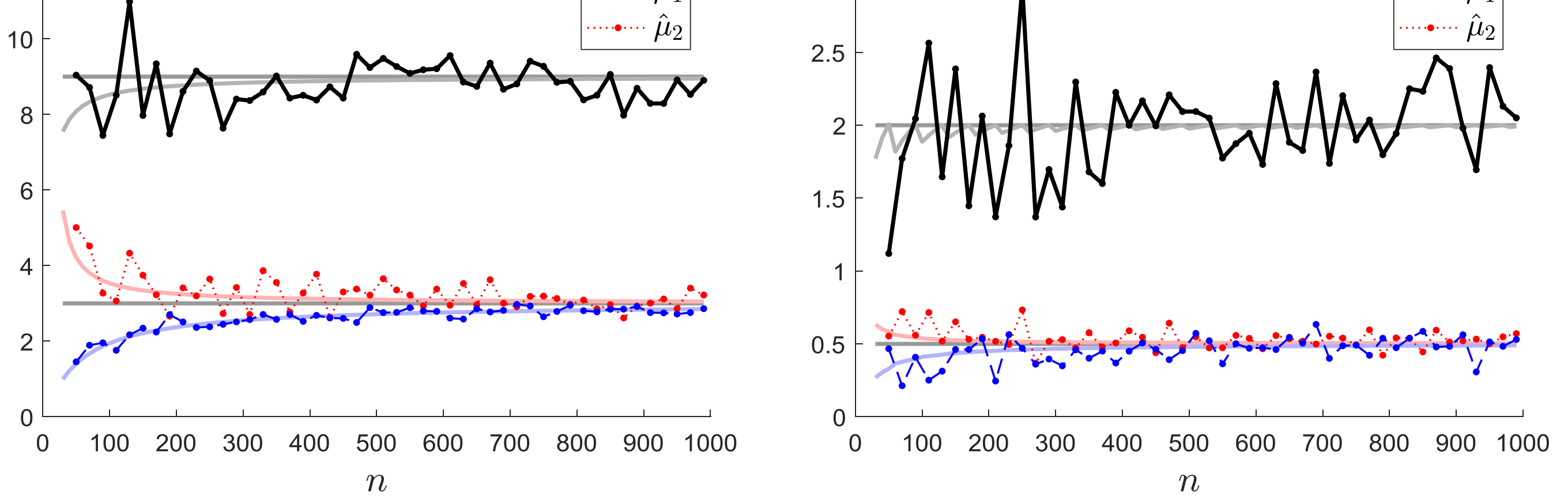

Figure 3: Estimated values for parameters  $(\lambda, \mu)$  with  $n_0 = n$  for simulated graphs of sizes  $n = 50, ..., 1000$ .

References:

 $12$ 

[1] J. Karjalainen and L. Leskelä: Moment-based parameter estimation in binomial random intersection graph models. 14th Workshop on Algorithms and Models for the Web Graph, 2017. arXiv:1704.04278

[2] M. Bloznelis: Degree and clustering coefficient in sparse random intersection graphs. Ann. Appl. Probab. 23(3), 1254-1289, 2013. http://dx.doi.org/10.1214/12-AAP874

[3] M. Karonski, E.R. Scheinerman and K.B. Singer-Cohen, On random intersection graphs: The subgraph problem, Combin. Probab. Comput. 8, 131-159, 1999.

 $p_n =$  $\lambda$  $\mu$  $n^{-1}$  and  $m_n = \frac{\mu^2}{\lambda}$  $\lambda$ , (1)

where

- $\cdot$   $\lambda$  is the limiting expected degree of a node, and
- $\mu$  is the limiting expected number of attributes of a node.

Question: How can we estimate  $\lambda$  and  $\mu$  from a single observed network?

## Asymptotic subgraph counts

Parameter estimates can be based on counting the numbers of certain subgraphs in the observed network. Consider the following subgraphs:

$$
\mathbb{E}[N_{K_2}] \sim n^2 \mu^2 m_n^{-1},
$$
  
\n
$$
\mathbb{E}[N_{S_2}] \sim n^3 (1 + \mu) \mu^3 m_n^{-2},
$$
  
\n
$$
\mathbb{E}[N_{K_3}] \sim n^3 \mu^3 m_n^{-2}.
$$

Parameter estimators are found by solving for  $\lambda$  and  $\mu$  and replacing  $\mathbb{E}[N_*]$ with  $N_*$ . The variances of  $N_*$  can be bounded by using the following lemma.

$$
\hat{\lambda} = \frac{n}{n_0^2} \sum_{i \in G(n_0)} \deg_{G(n_0)}(i)
$$

$$
\hat{\mu}_1 = \frac{N_{S_2}(G(n_0))}{3N_{K_3}(G(n_0))} - 1
$$

$$
\hat{\mu}_2 = \left(\frac{n_0 N_{S_2}(G(n_0))}{2N_{K_2}(G(n_0))^2} - 1\right)^{-1}
$$

**Question:** Given a sufficiently large n and  $n_0$ , are these estimators close to the true parameter values?

The following theorems confirm that this is the case, in a suitable sense:

• a nontrivial average degree of the nodes, and

• a nontrivial clustering coefficient  $\mathbb{P}(j \leftrightarrow k \mid i \leftrightarrow j, i \leftrightarrow k)$ .

These are achieved when

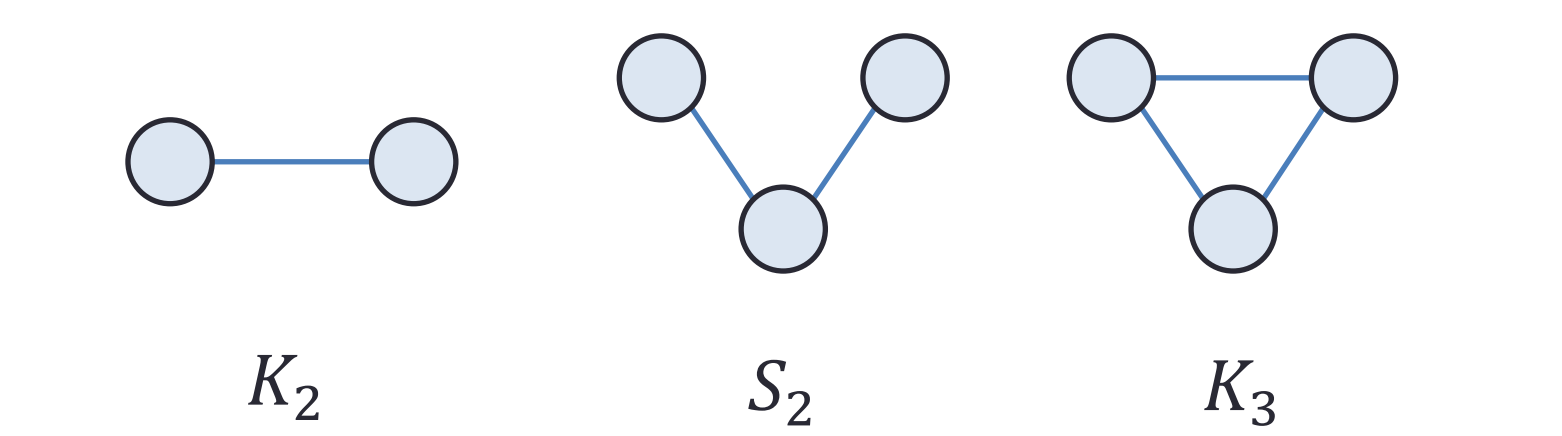

 $\overline{p}$  $\hat{\lambda}$  is consistent, i.e.,  $\hat{\lambda}$  $\lambda$ , when  $n_0 \gg n^{1/2}$ Moreover,

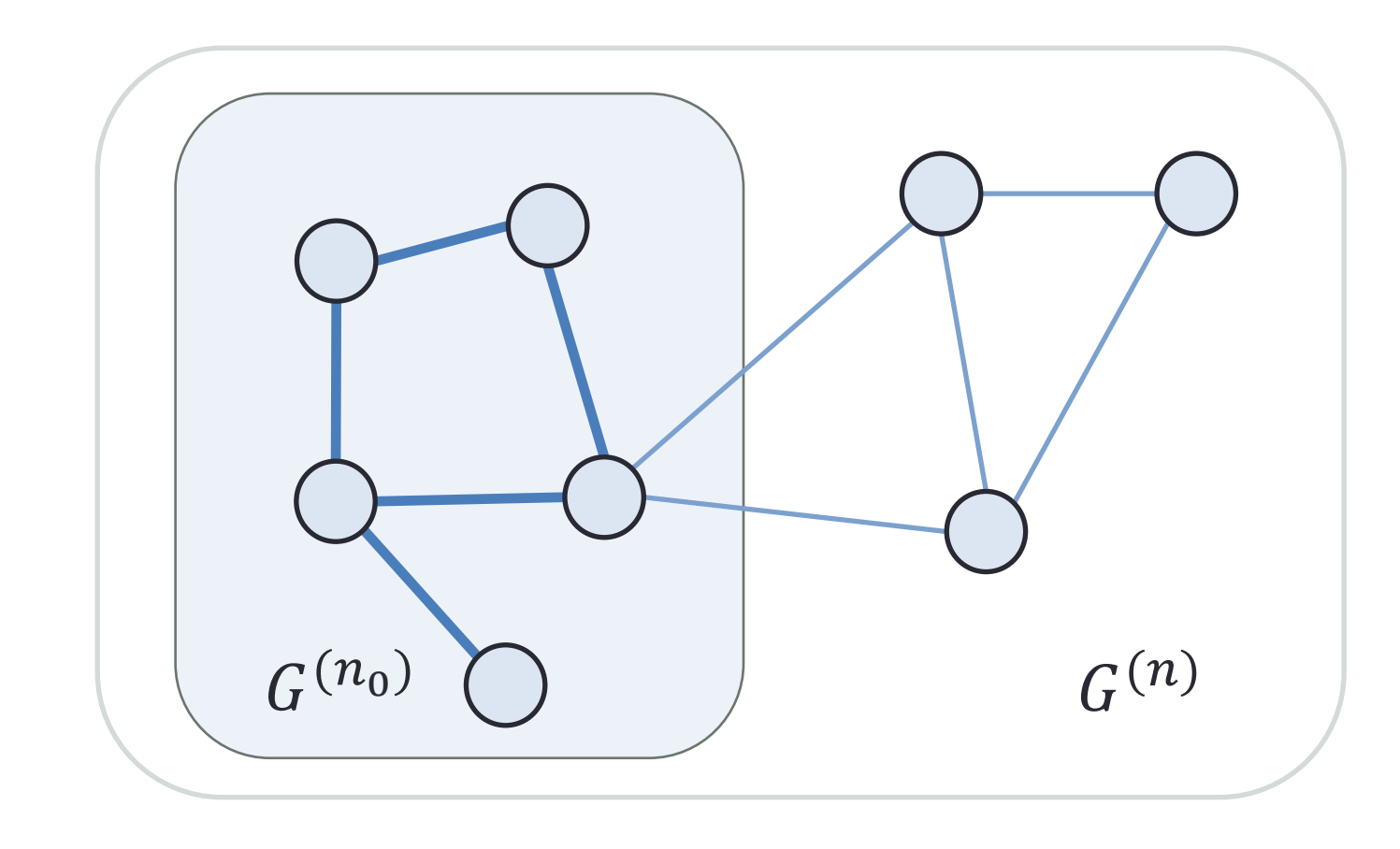

## Random intersection graphs

RIGs are models of undirected and unweighted graphs, where a link is present between two nodes exactly when they share a common attribute (e.g., a hobby or an interest). The model  $G(n, m_n, p_n)$  is specified as follows:

- $\cdot$  *n*, the number of nodes
- $m_n$ , the number of attributes
- $p_n \in (0,1)$ , the probability that node *i* has attribute *k*
- $V_i \subset \{1, 2, ..., m_n\}$ , the (random) set of attributes assigned to node i
- Node *i* links to node *j* if and only if  $|V_i \cap V_j| \neq 0$ .
- The attributes are assigned independently, so that  $|V_i| \sim Bin(m_n, p_n)$ .

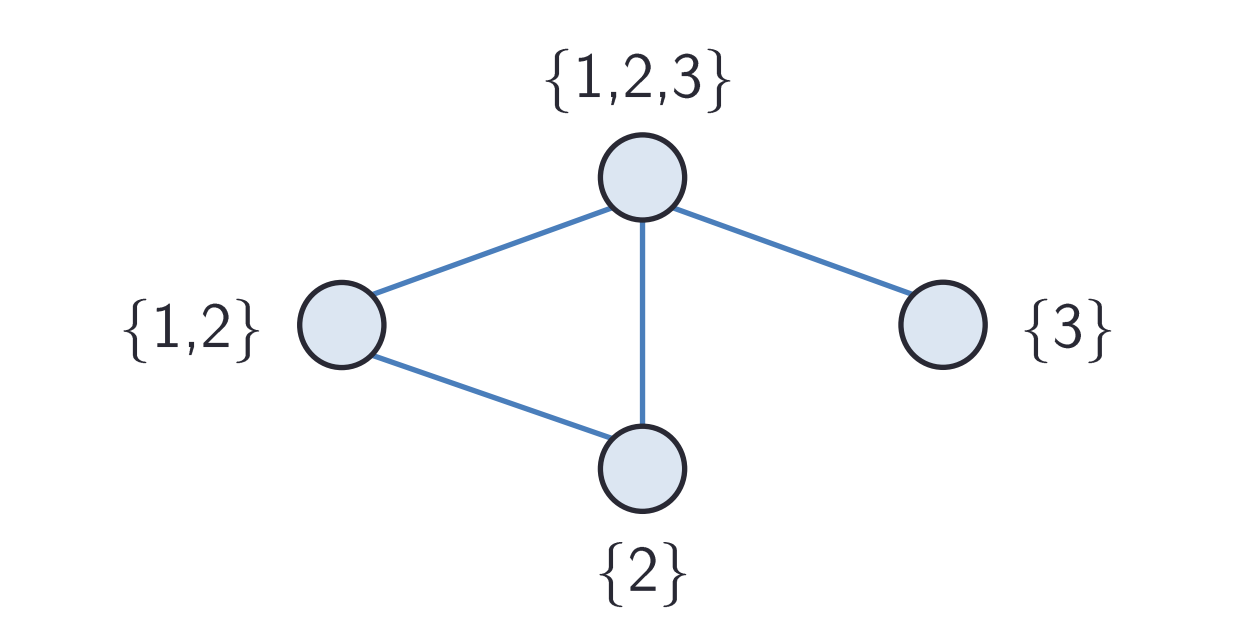

Figure 1: A realization of a random intersection graph with  $n = 4$ .

We consider a sequence of graphs  $G(n, m_n, p_n)$  and its limiting behavior as  $n \rightarrow \infty$ . In the limit, we wish to have

 $G^{(n)}$  with  $n = 8$  and an induced subgraph  $G^{(n_0)}$  with  $n_0 = 5$ 

Using the asymptotic subgraph counts we obtain the following estimators for  $\lambda$  and  $\mu$ .

$$
\hat{\lambda}(G^{(n_0)}) = \lambda + O_p\left(\frac{n^{1/2}}{n_0}\right).
$$

 $\hat{\mu}_1$  and  $\hat{\mu}_2$  are consistent when  $n_0 \gg n^{2/3}$ 

The proofs are based on the second moment method, Lemma 1 and the continuous mapping theorem.

## Simulations

- Parameters are estimated once for each  $n = 50, 70, ..., 1000$ .
- Two sets of parameters,  $(\lambda = 9, \mu = 3)$  and  $(\lambda = 2, \mu = 0.5)$ .
- The biases decrease rapidly as the size of the graph grows.
- $\hat{\mu}_1$  seems to be better than  $\hat{\mu}_2$
- The data can be much larger ( $n \approx 10^5$

Let  $N_{K_2}$ ,  $N_{S_2}$  and  $N_{K_3}$  be the empirical counts of links, 2-stars and triangles.<br>Under model (1) it holds that